# **Projet « Photos prises dans mon école »**

2010/2011

## **Le projet : prendre dans mon école 4 photographies et créer une composition en y insérant une expression ou un mot.**

Les différentes communications avec l'organisateur se feront par courrier électronique :

## **Calendrier :**

1 Inscription des enseignants au projet - Date butoir : **le 14 janvier 2011** 

2 Inscription des élèves par messagerie électronique - Date butoir : **le 18 février 2011.** 

3 Prise des photos, élaboration d'une composition avec 4 photos et insertion d'une expression ou d'un mot. Envoi de la composition par les élèves (individuellement ou par groupe de 2) à l'animateur informatique de la circonscription : **du 7 mars au 16 Avril 2011** 

4 Mise en ligne des réalisations : **du 19 au 23 avril 2011** 

5 1er vote : **du 2 mai au 20 mai 2010** 

6 Publication des ½ finalistes : **du 23 mai au 24 mai 2011** 

7 2ème vote : **du 25 mai au 07 juin 2011** 

8 Publication des résultats : **le 10 juin 2011** 

**Public visé** : élèves de cycle 3

## **Compétences du B2I** :

**Échanger avec les technologies de l'information et de la communication** Envoyer et recevoir un message. Dire de qui provient un message et à qui il est adressé. Trouver le sujet d'un message. Trouver la date d'envoi d'un message.

#### **Créer, produire, traiter et exploiter des données.**

Utilisation d'un logiciel de traitement de texte, de mise en forme ou de retouche d'images avec les fonctions redimensionner, copier, coller, insérer du texte et des images.

#### **Compétences du domaine des arts visuels :**

Réaliser une production numérique, seul ou par groupe de deux élèves, menée à partir de consignes précises, avec une intention précise.

Les notions plastiques (composition, ligne, forme, couleur, sens ...), les techniques plastiques (accumulation, montage, assemblage, collage, etc ...) sont sollicitées.

# **Déroulement :**

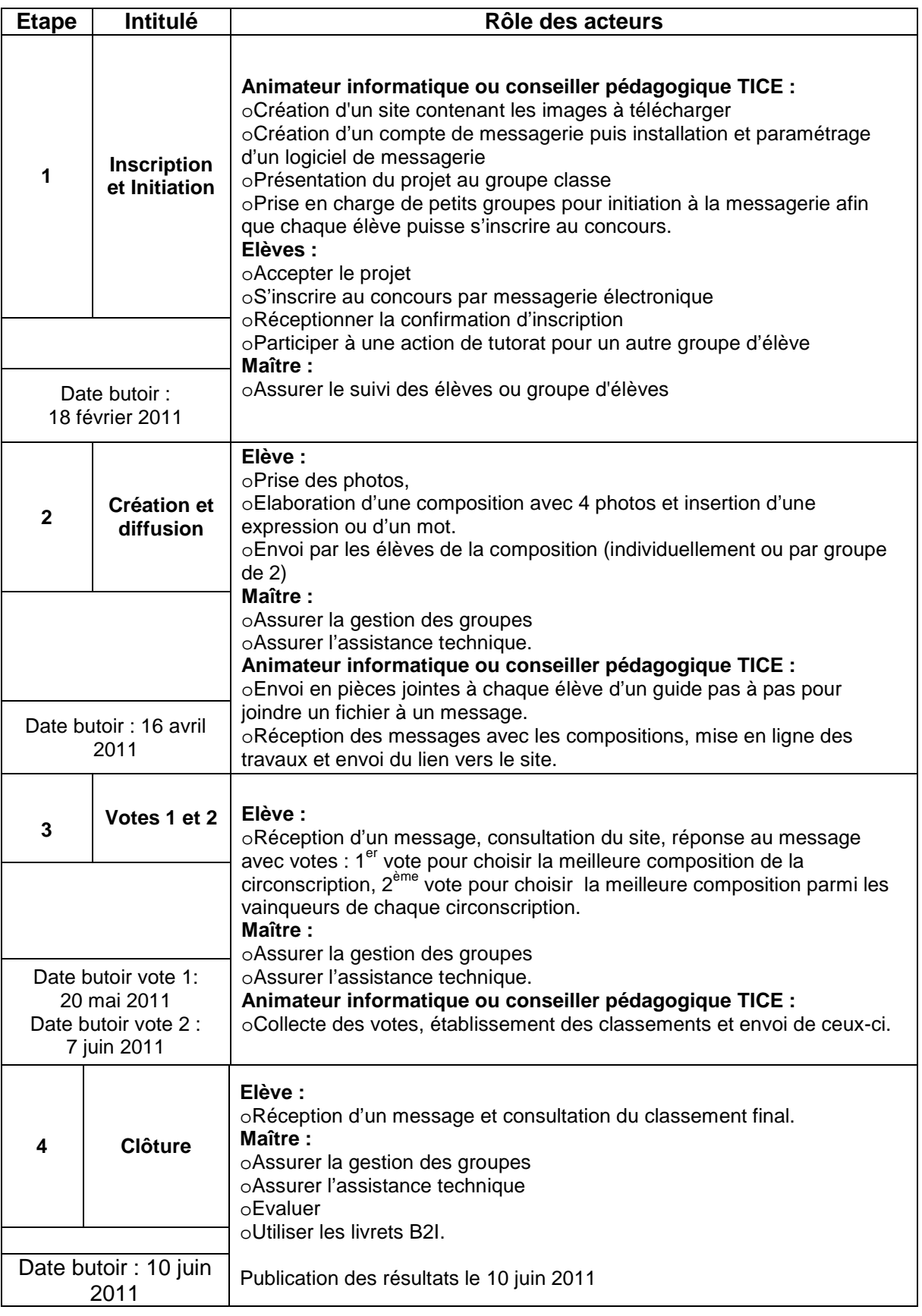

# **Remarques :**

Chaque élève devra posséder un livret élève B2I sur papier ou informatique en utilisant l'application gestion du B2I proposée ici http://ww2.ac-poitiers.fr/ia79-pedagogie/ Chaque envoi de messages électroniques par l'animateur aux élèves sera annoncé sur la messagerie de l'école.